# **The Open Video Project: Redesigning a Digital Video Digital Library**

**Gary Geisler, Simmons College**  $\overline{A}$ **ASIST Information Architecture Summit February 28, 2004** $\overline{A}$ 

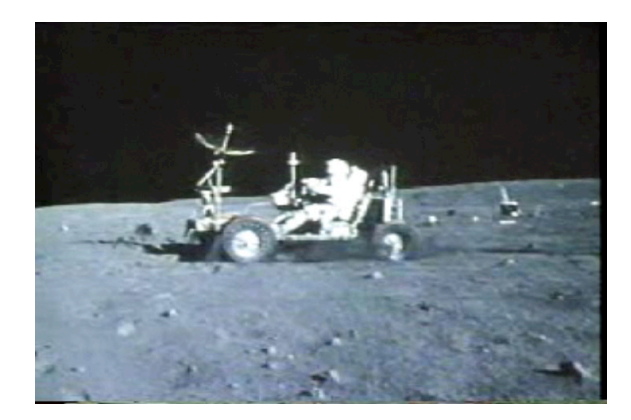

### **Introduction**

- **A Background of the Open Video Project**
- **A Redesigning the Open Video digital library**
- **A** Results of the redesign process
- **Future work**

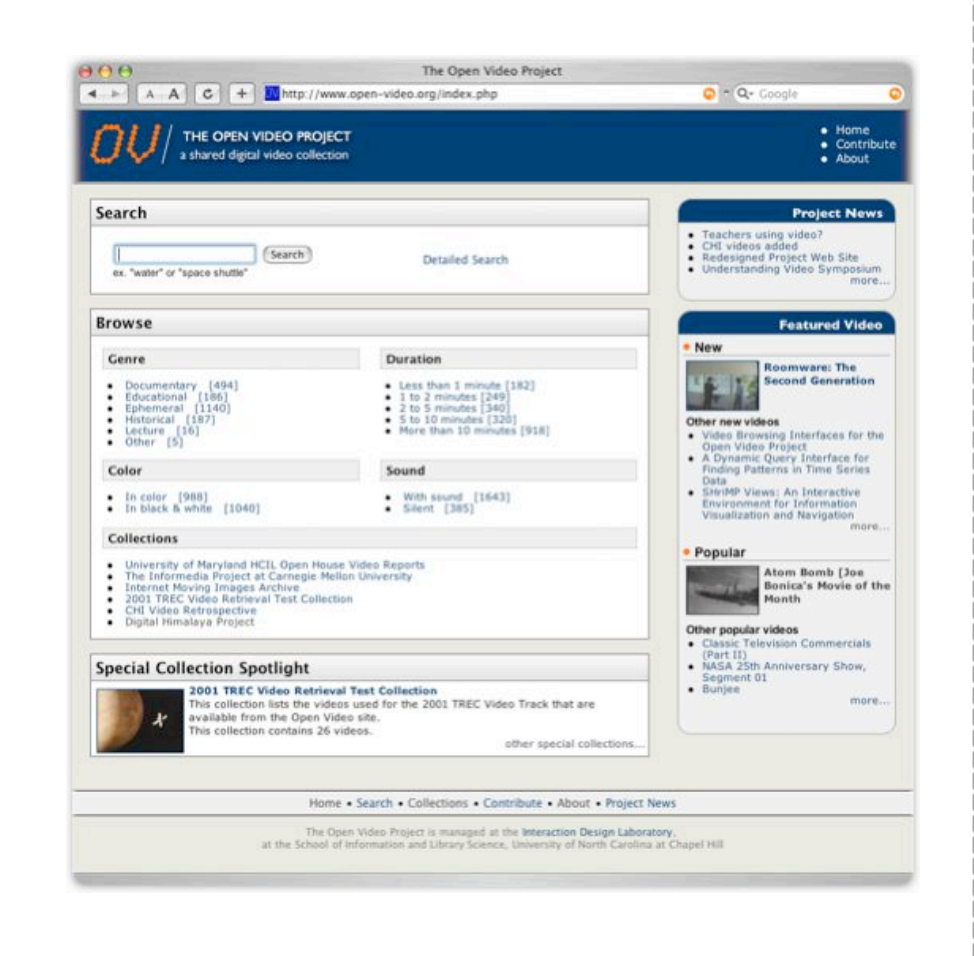

**3**

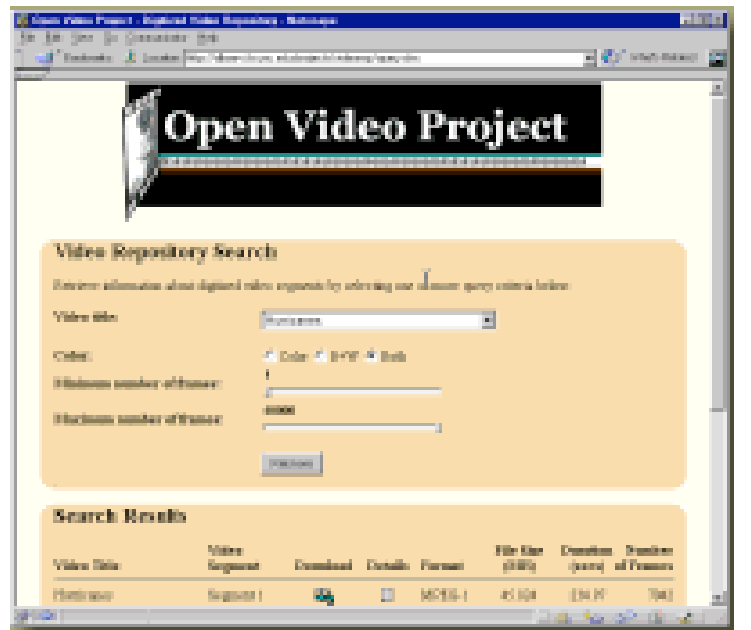

#### **A** History of the Open Video digital library

- **A** Expected primary audience: Digital video **researchers needing content for research**
- **Late 1999: Web site offered 120 videos in MPEG-1 format**
	- **A** Segments from 8 different video **programs**
	- **A** Sources: U.S. government agencies -**National Archives and NASA**
	- **About 12 hours of content**

 $\bigoplus$ 

### **Background**

**4**

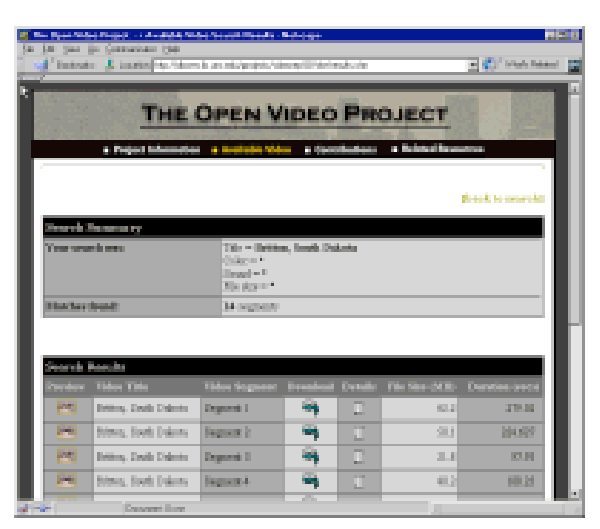

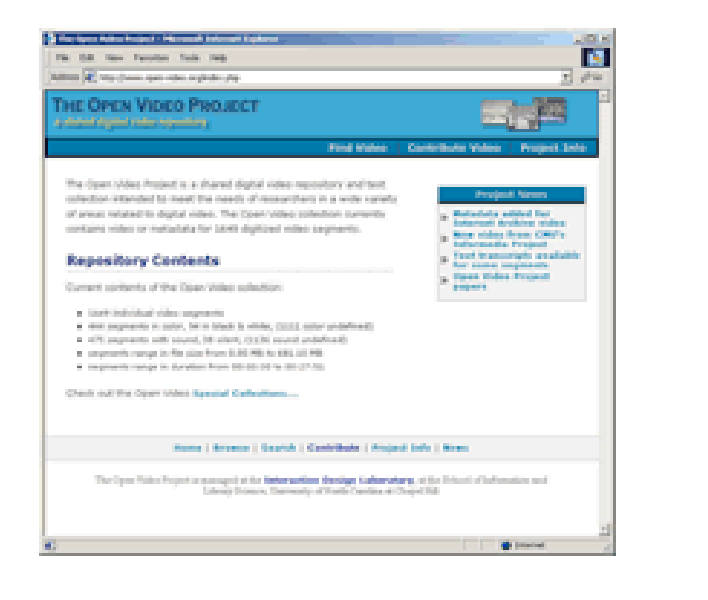

#### **A** History of the Open Video digital library

- **2000: Substantial contributions build content to 222 videos, 40 hours**
	- **A CMU's Informedia Project**
	- **A** Rick Prelinger's ephemeral film **collection**
- **2001: More contributions from previous and new contributors build collection**
	- **1500 videos**
	- **MPEG-1, MPEG-2, and MPEG-4 formats**

- **Current status of the Open Video digital library**
	- **2004: Broad range of topics, format, style, time periods**
		- **Currently 2039 videos, half a terabyte**
	- **Target audience: Researchers, educators, multimedia artists, students, general Web users looking for entertainment**

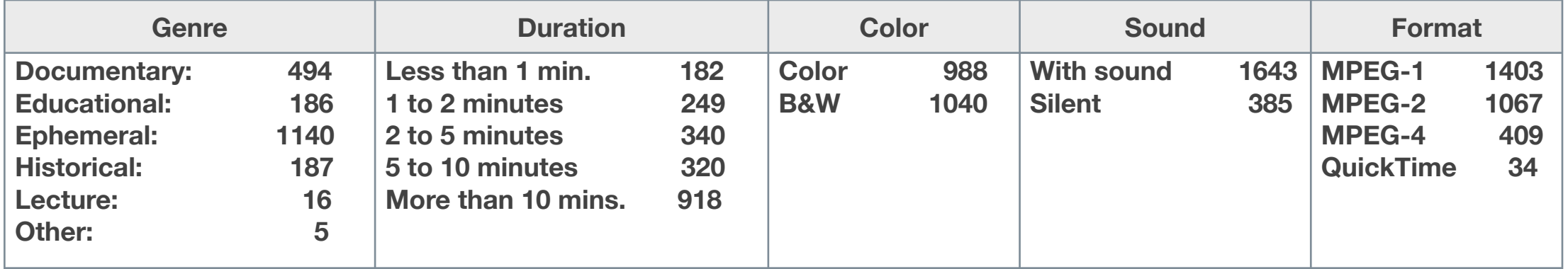

**6**

### **A Open Video research thread**

- **2001 to 2004: Three-year National Science Foundation grant (Interactive Systems Program - NSF Grant IIS 0099638)**
- **Focus of grant work: Create and evaluate highly interactive user interfaces for digital video**

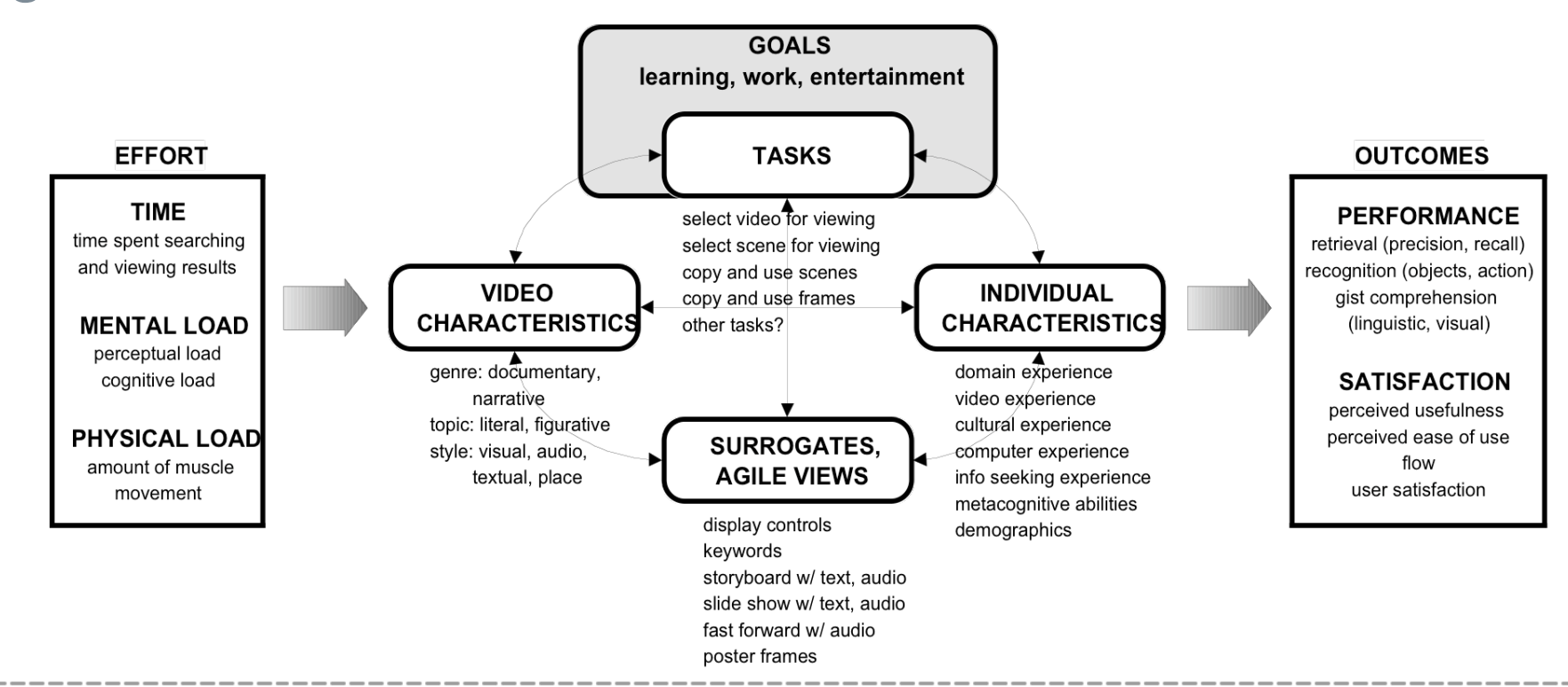

**7**

#### **A Open Video research thread**

**Completed user studies include:**

- **Comparison of storyboards, slideshows, fastforwards**
- **A** Comparison of four different fastforward **speeds**
- **A** Text versus visual surrogates
- **A** Feature metadata versus text transcript **metadata open-video.org/project\_publications.php**

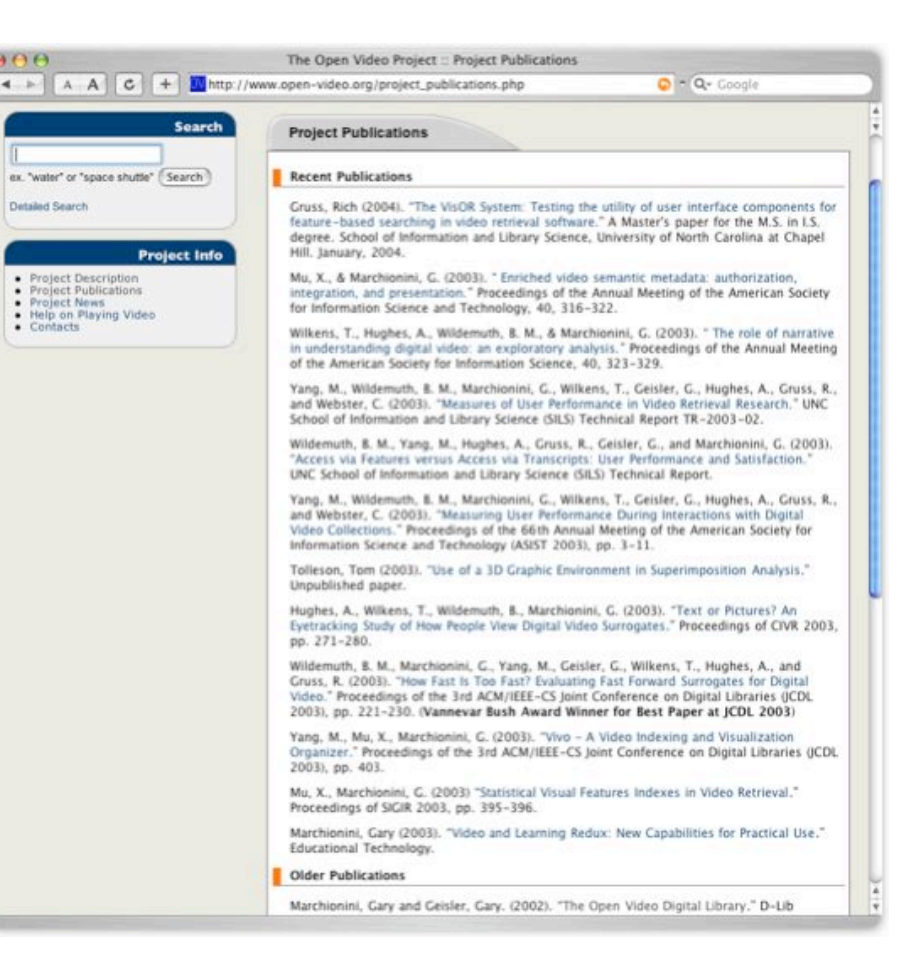

**8**

### **A** Project goals include both:

- **Conducting research on range of issues associated with information seeking interfaces and digital libraries**
- **Developing and managing a publicly accessible digital library of digital video**

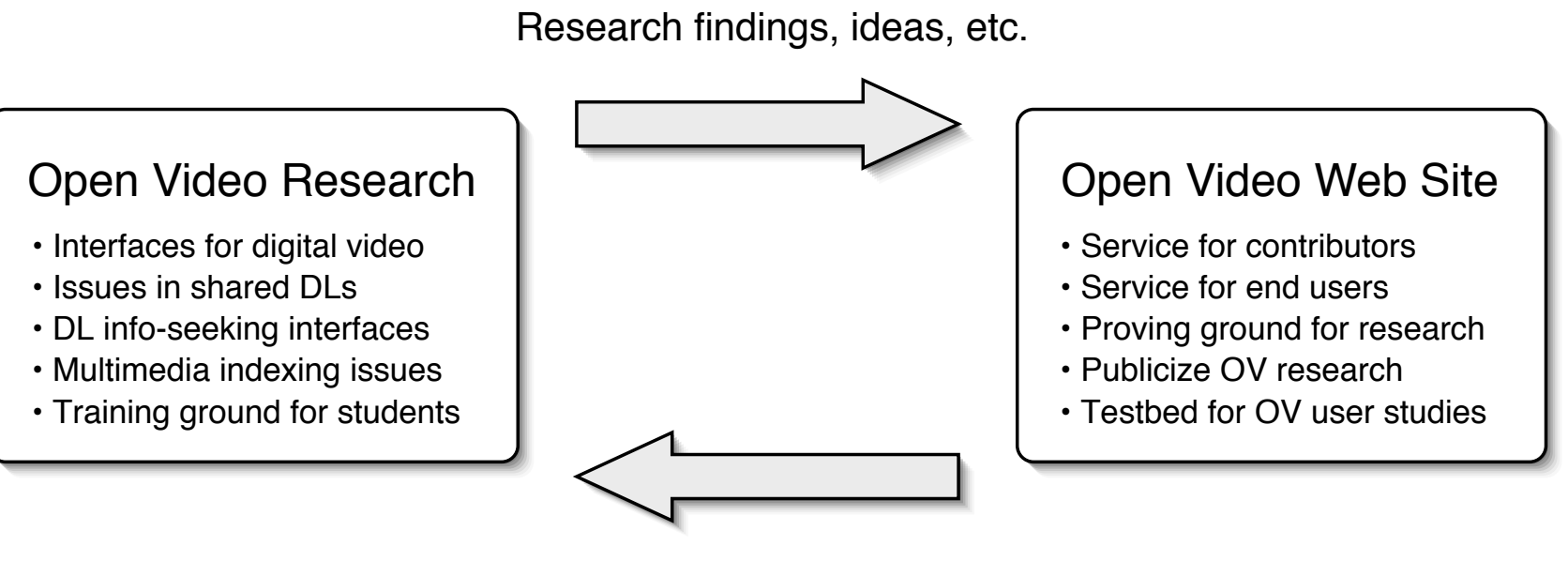

Data from transactions, surveys, etc.

# **Redesigning Open Video**

- **A** Motivation for the redesign
	- **A** Recognized limitations of current site
	- **A** Desire to make site more standards**compliant**
		- **A Use CSS for layout instead of nested HTML tables**
		- **A Use CSS for style instead of embedded HTML**
	- **Generally, integrate ideas of information architecture community to improve usability, performance, extensibility of site**

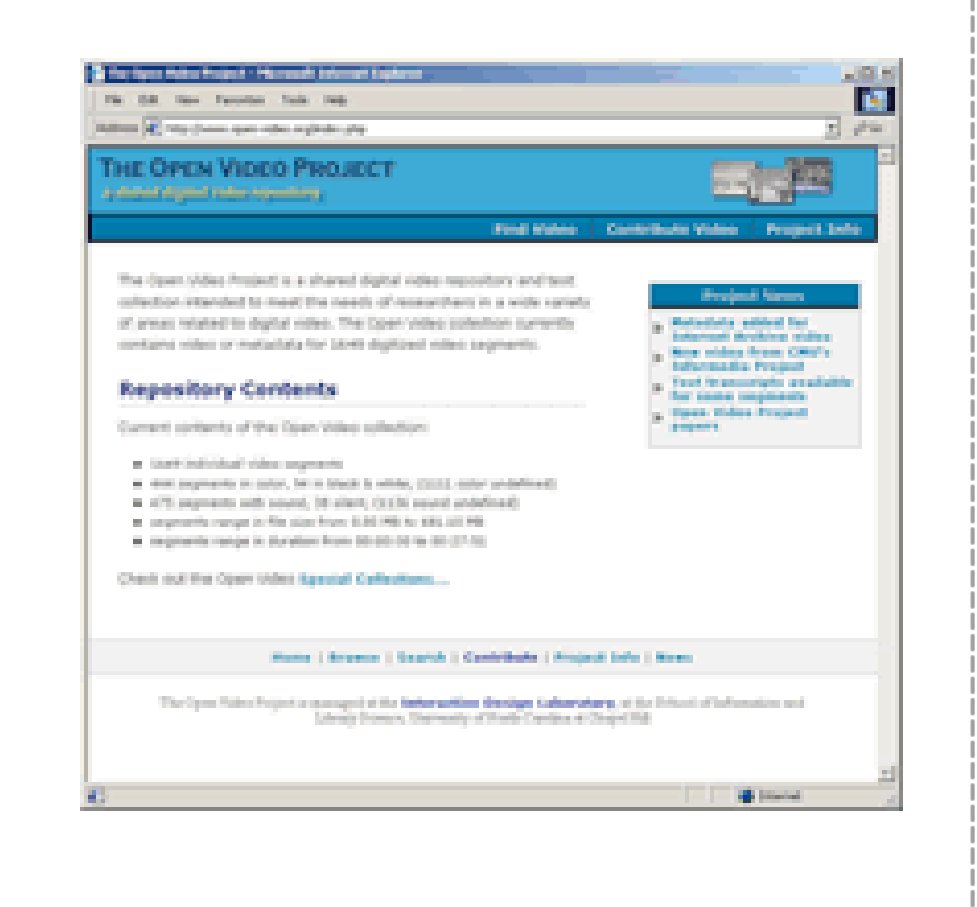

### **A Stages in the redesign process**

- **1. Brainstorm and develop prioritized list of user requirements**
- **2. Generate user personas**
- **3. Design conceptual models**
- **4. Implement redesigned site**

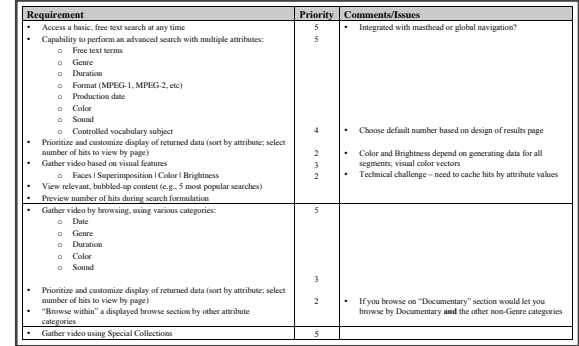

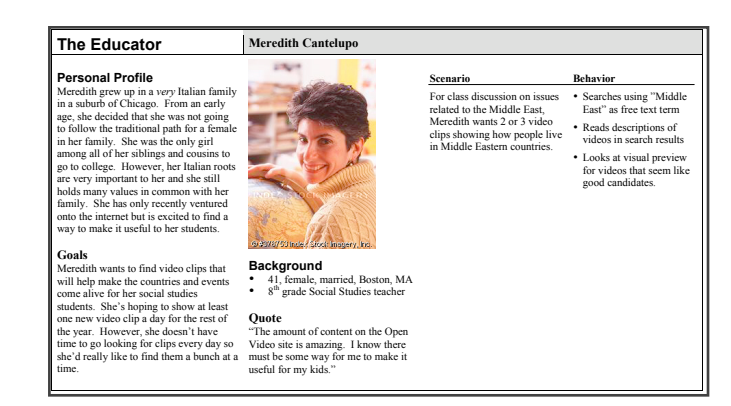

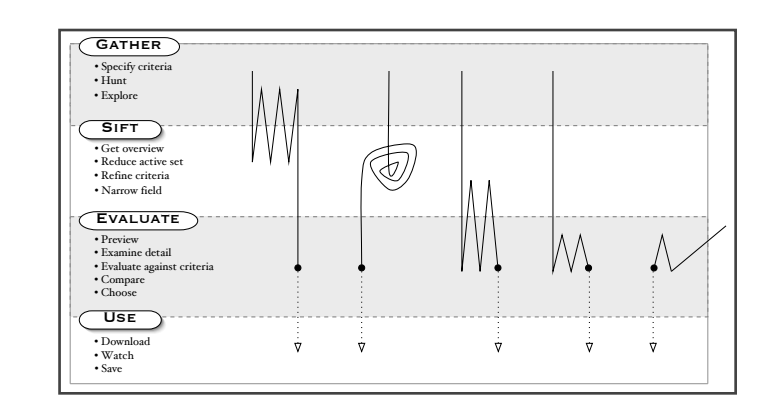

 $\color{red} \bm\oplus$ 

## **Redesigning Open Video**

### **A** Prioritized list of user requirements

**11**

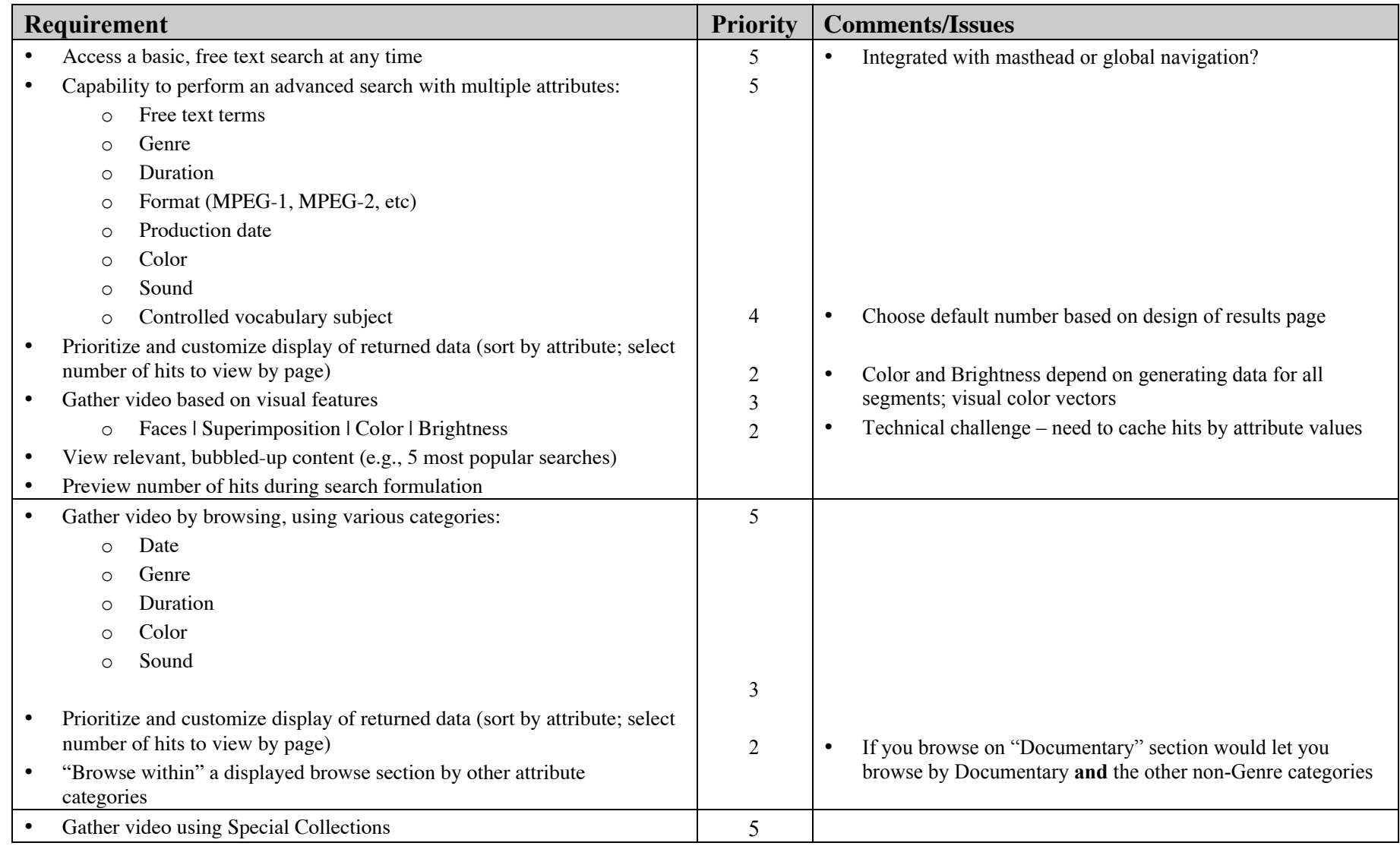

### **OV site users vary widely in individual characteristics:**

**Age**

- **Young, media-savvy to older people finding video with nostalgia value**
- **A** Technology experience
	- **A** No experience with multimedia to video editors
- **A** Individual goals
	- **Learning, work, research, entertainment**
- **A** Specific tasks
	- **A** Finding a known video, finding a specific type of scene or visual style, browsing **for something fun to watch**

#### **Create representative user personas that embody range of characteristics**

#### **The Educator** Meredith Cantelupo

#### **Personal Profile**

Meredith grew up in a *very* Italian family in a suburb of Chicago. From an early age, she decided that she was not going to follow the traditional path for a female in her family. She was the only girl among all of her siblings and cousins to go to college. However, her Italian roots are very important to her and she still holds many values in common with her family. She has only recently ventured onto the internet but is excited to find a way to make it useful to her students.

#### Goals

Meredith wants to find video clips that will help make the countries and events come alive for her social studies students. She's hoping to show at least one new video clip a day for the rest of the year. However, she doesn't have time to go looking for clips every day so she'd really like to find them a bunch at a time.

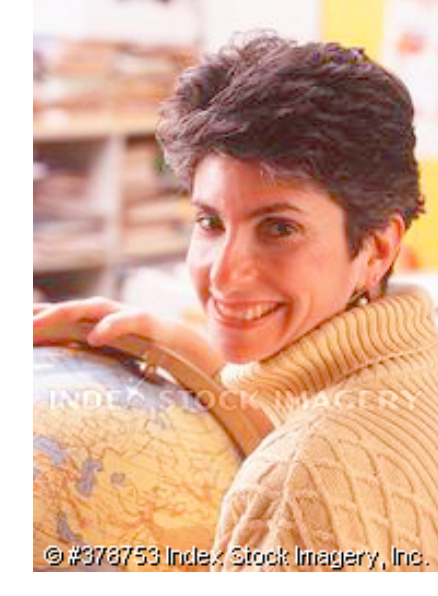

#### **Background**

- 41, female, married, Boston, MA
- 8<sup>th</sup> grade Social Studies teacher

#### **Ouote**

"The amount of content on the Open Video site is amazing. I know there must be some way for me to make it useful for my kids."

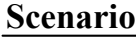

For class discussion on issues related to the Middle East, Meredith wants 2 or 3 video clips showing how people live in Middle Eastern countries.

#### Behavior

- Searches using "Middle East" as free text term
- Reads descriptions of videos in search results
- Looks at visual preview for videos that seem like good candidates.

#### **The Casual Browser** | Brendan Dykstra

#### **Personal Profile**

Brendan grew up in Lincoln, NE where his father was a mechanical engineer and his mother had an administrative job at the University of Nebraska. Though he doesn't consider himself an artist per se, Brendan has always liked having creative projects to keep him busy. He got a communications degree from the Univ. of NE where he had a part-time job doing technical support for the computer lab. He decided to move to Omaha so he could get out of Lincoln. He enjoys the diversity of people and entertainment in the city.

#### Goals

Brendan is looking for entertainment. He wants to find interesting/entertaining clips to help him pass the time at work. Since he has access to all the necessary hardware and software, he's also been playing with video editing. He's especially interested in finding clips that he can splice together to make entertaining collages that he emails to all his friends.

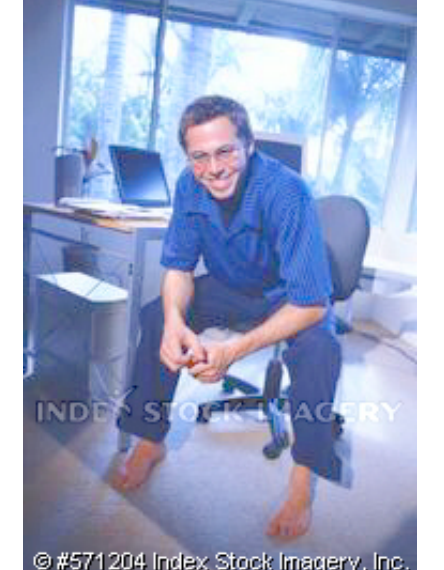

#### **Background**

- 26, male, single, Omaha, NE
- Assistant Systems Administrator, Mutual of Omaha

#### **Ouote**

"I 'd really like to find some cool video clips that'll give me and my friends a good laugh."

#### Scenario

On a slow day at work, Brendan decides he'd like to create a spoof advertisement for a fictitous product by splicing together pieces of old advertisements and other videos.

Brendan's friend April just started dating a new guy. Brendan remembers seeing a "teen film" on the site that talks about the "dangers" of physical/sexual liaisons between teens. He thinks it would be funny to send it to April as advice for her new relationship. He can't remember the title but he knows he'll recognize it if he sees it.

#### Behavior

- Searches "advertisement" as free text term
- Reads descriptions of videos in search results
- Looks at visual preview for videos that seem like good candidates.
- Brendan remembers that he saw the video while he was looking at films that had to do with "social something".
- Searches "social" as free text term.
- Scans results list to find a video with a posterframe he recognizes.

#### **The Non-American Novice** Silvia Furnó

#### **Personal Profile**

Silvia has spent her whole life in Buenos Aires. Her father was a professor of Literature at the Universidad Nacional de la Plata and her mother owned a small art gallery. Silvia grew up with a great appreciation for the arts and decided at a very young age to pursue that path. She is in a committed relationship (but not married to) Gabriel Perosino, owner of a small art supply store. They have two children. She has used many mediums but has recently become interested in digital art, especially video. She knows very little about computers, the internet, or digital video. Because much of her time is devoted to raising her two children, she has only a few hours a weak to explore computers and digital video. She has just found the Open Video site but hasn't had time to look through it at all.

#### Goals

Silvia wants to learn about digital video and eventually try to make her own digital video art. She doesn't have much time or attention to devote to the task so most of her time on the site will be idly browsing. However, when she does get a block of time, she is very focused and needs to make the most of it.

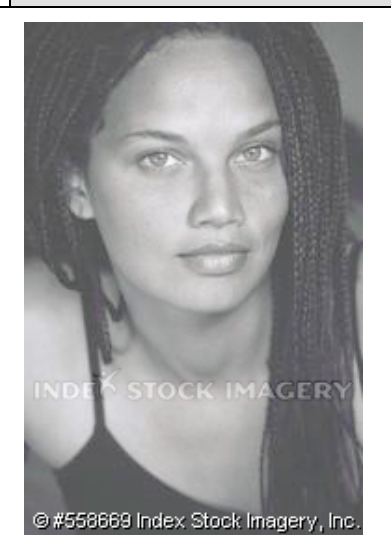

#### **Background**

- 31, female, committed, Buenos Aires, Argentina
- Artist and adjunct art professor at Universidad de Buenos Aires

#### **Ouote**

"The amount of content on the Open Video site is amazing. I know there must be some way for me to make it useful for my kids."

#### Scenario

For class discussion on issues related to the Middle East, Meredith wants 2 or 3 video clips showing how people live in Middle Eastern countries.

#### Behavior

- Searches using "Middle East" as free text term
- Reads descriptions of videos in search results
- Looks at visual preview for videos that seem like good candidates.

# **Redesigning Open Video**

### **A** Conceptual model

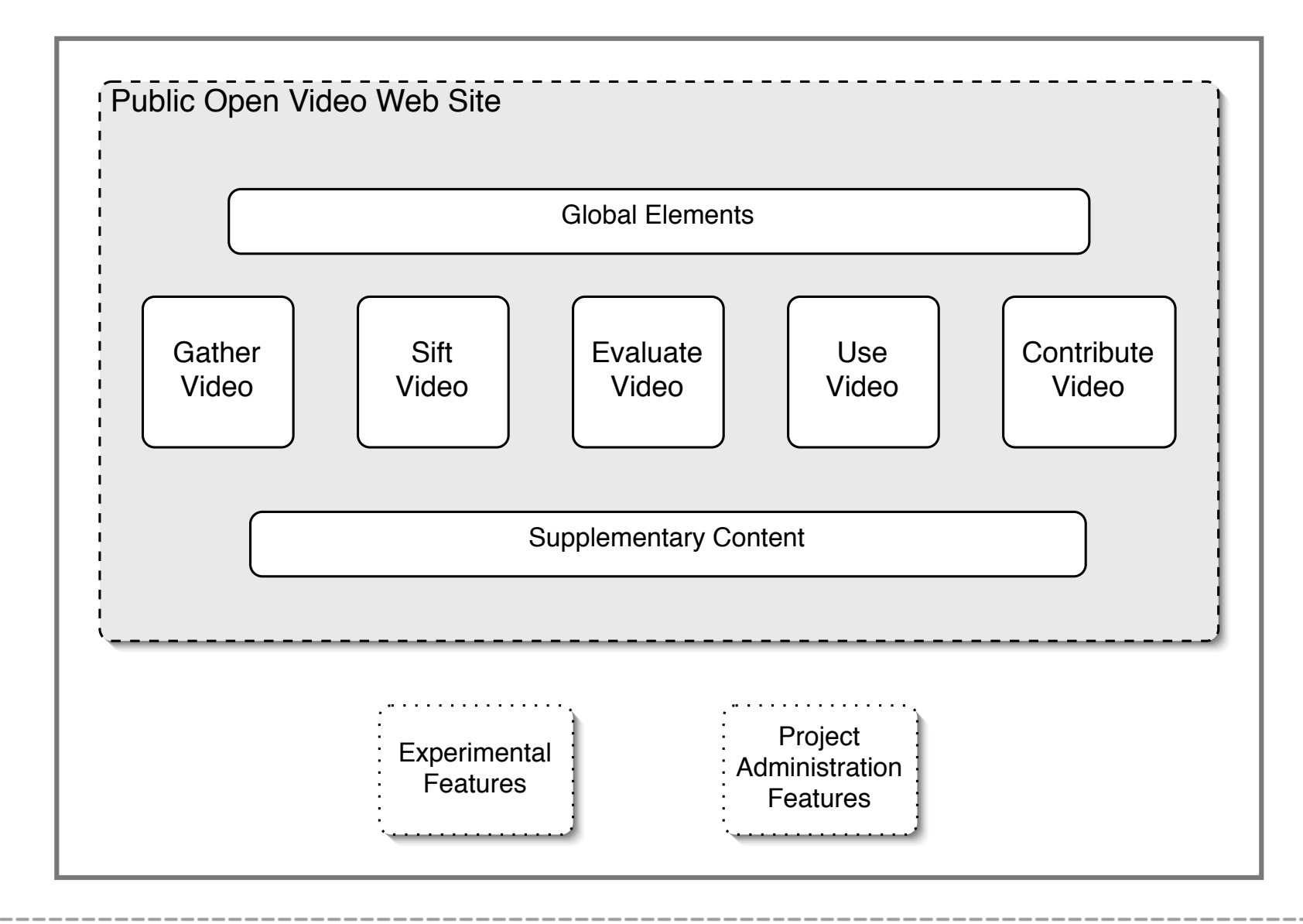

 $\oplus$ 

# **Redesigning Open Video**

### **A** Conceptual model

**17**

 $\oplus$ 

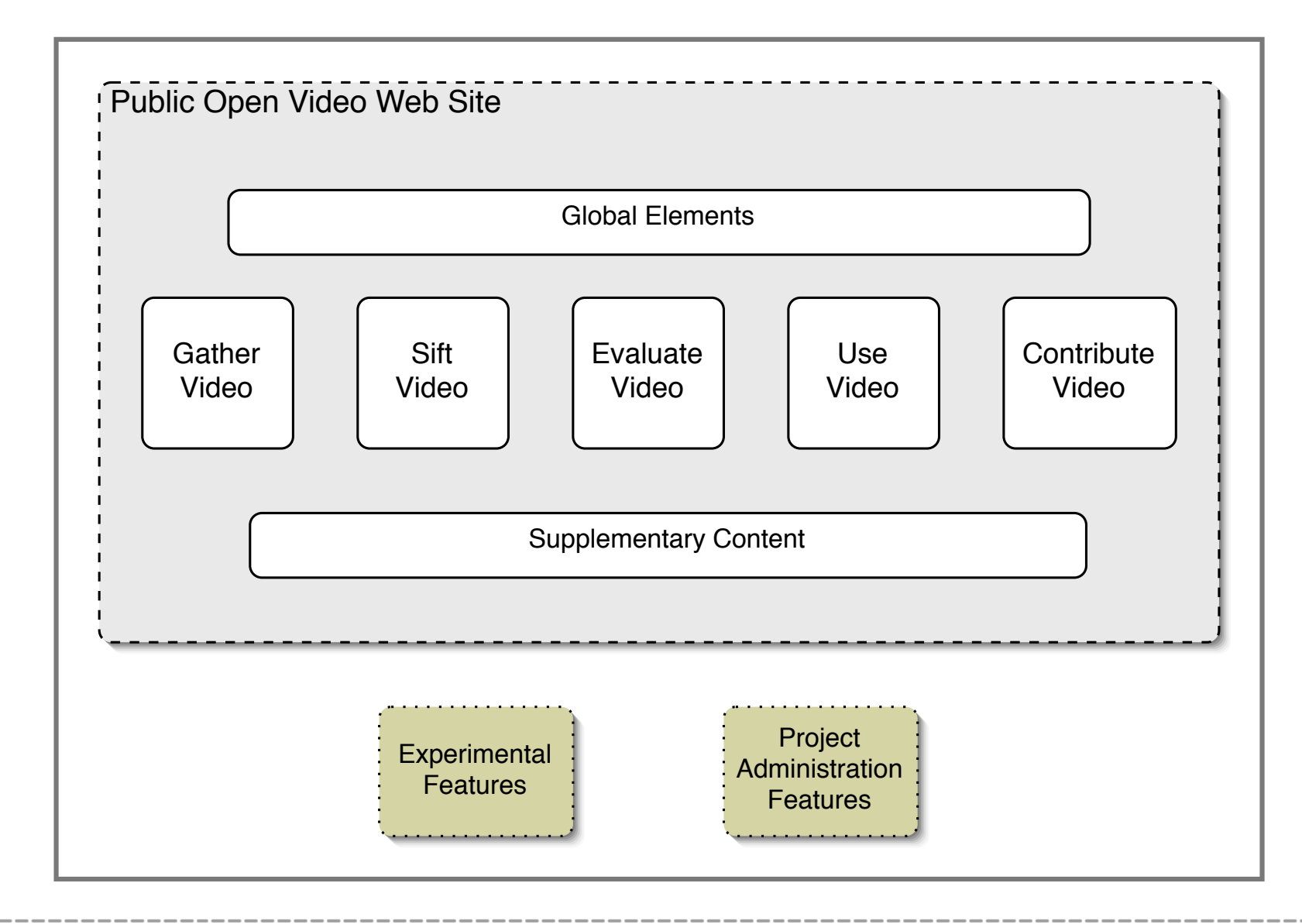

## **Redesigning Open Video**

### **A** Conceptual model

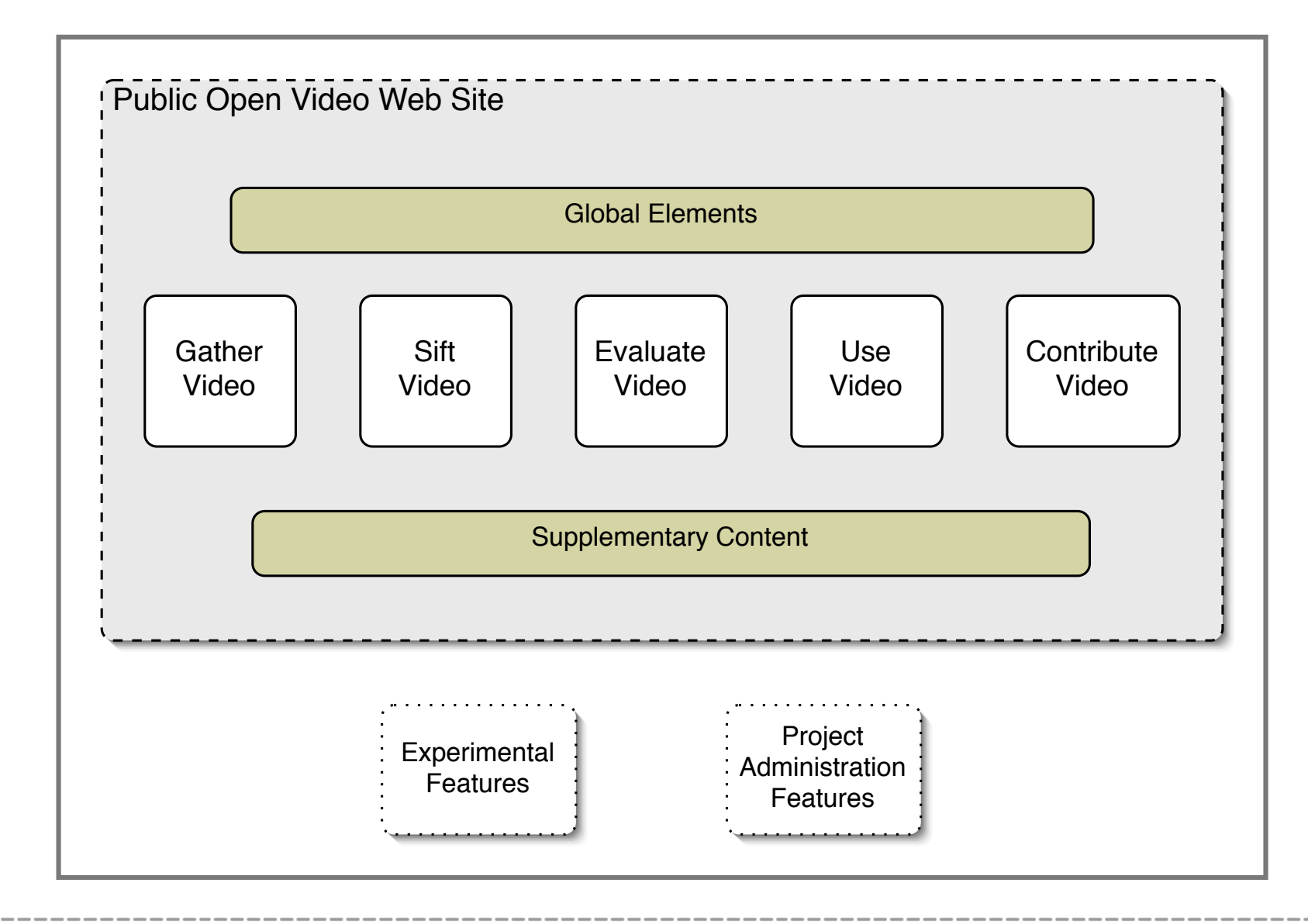

 $\color{red} \oplus \color{black}$ 

## **Redesigning Open Video**

### **A** Conceptual model

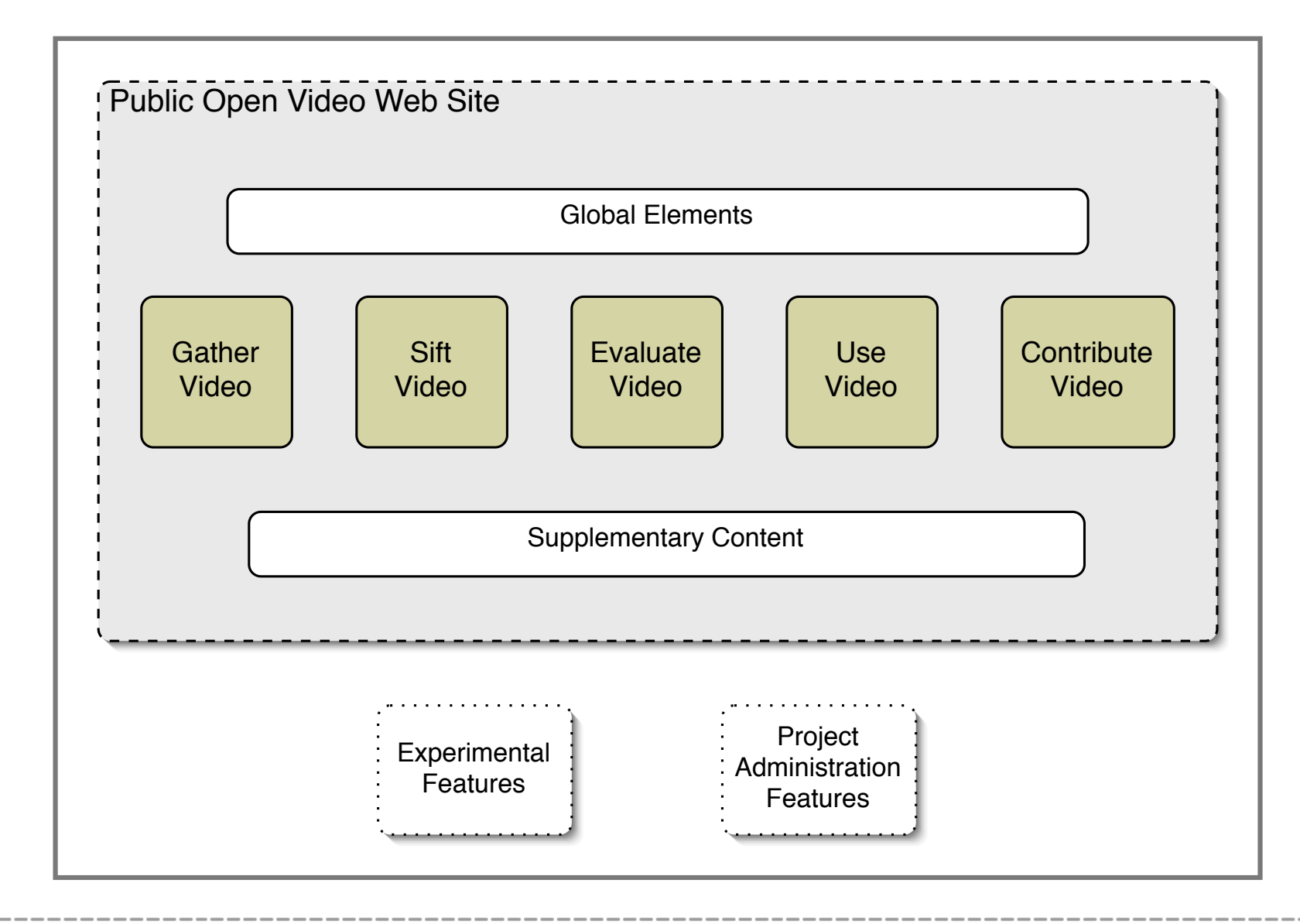

## **Redesigning Open Video**

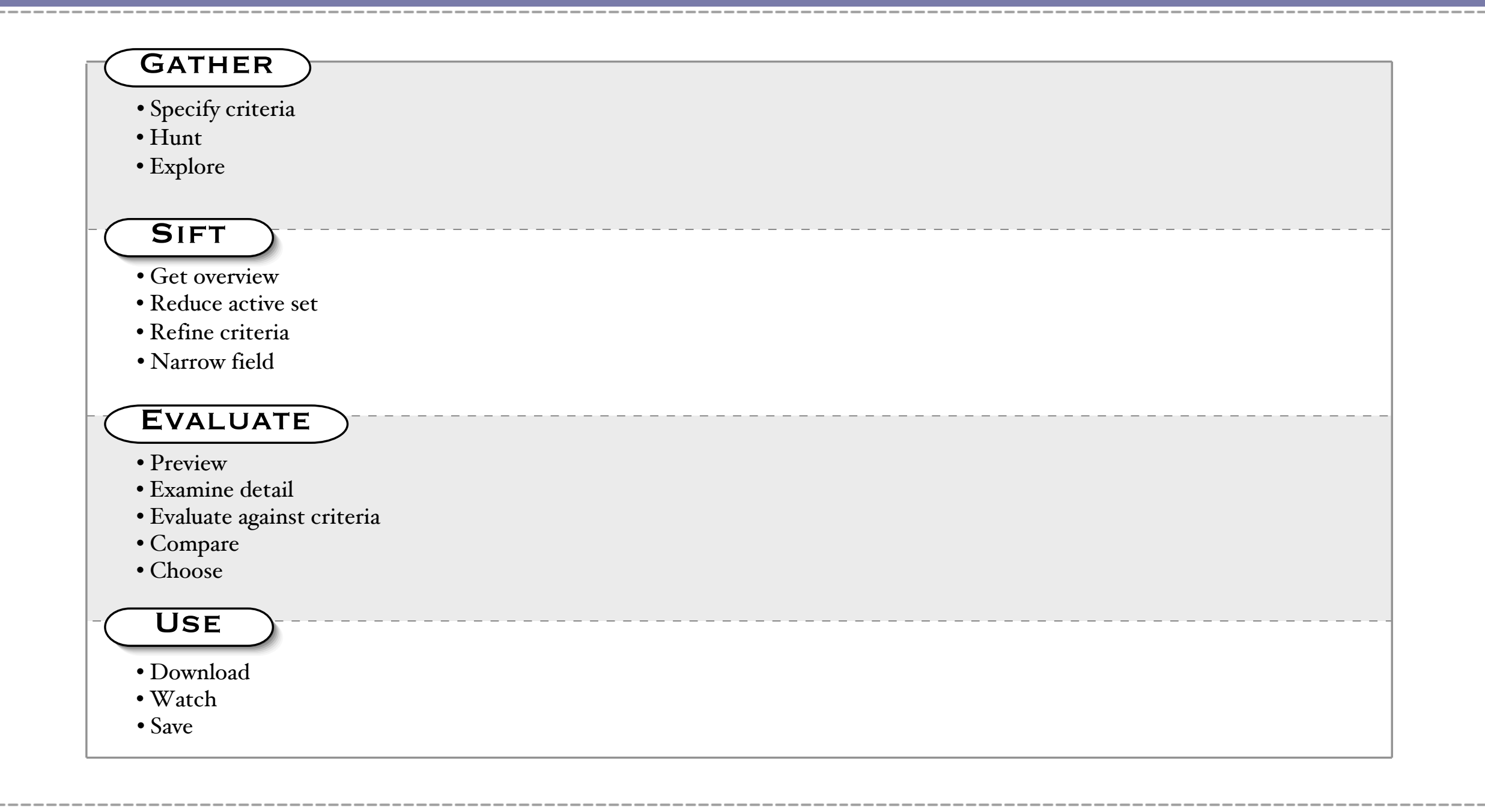

## **Redesigning Open Video**

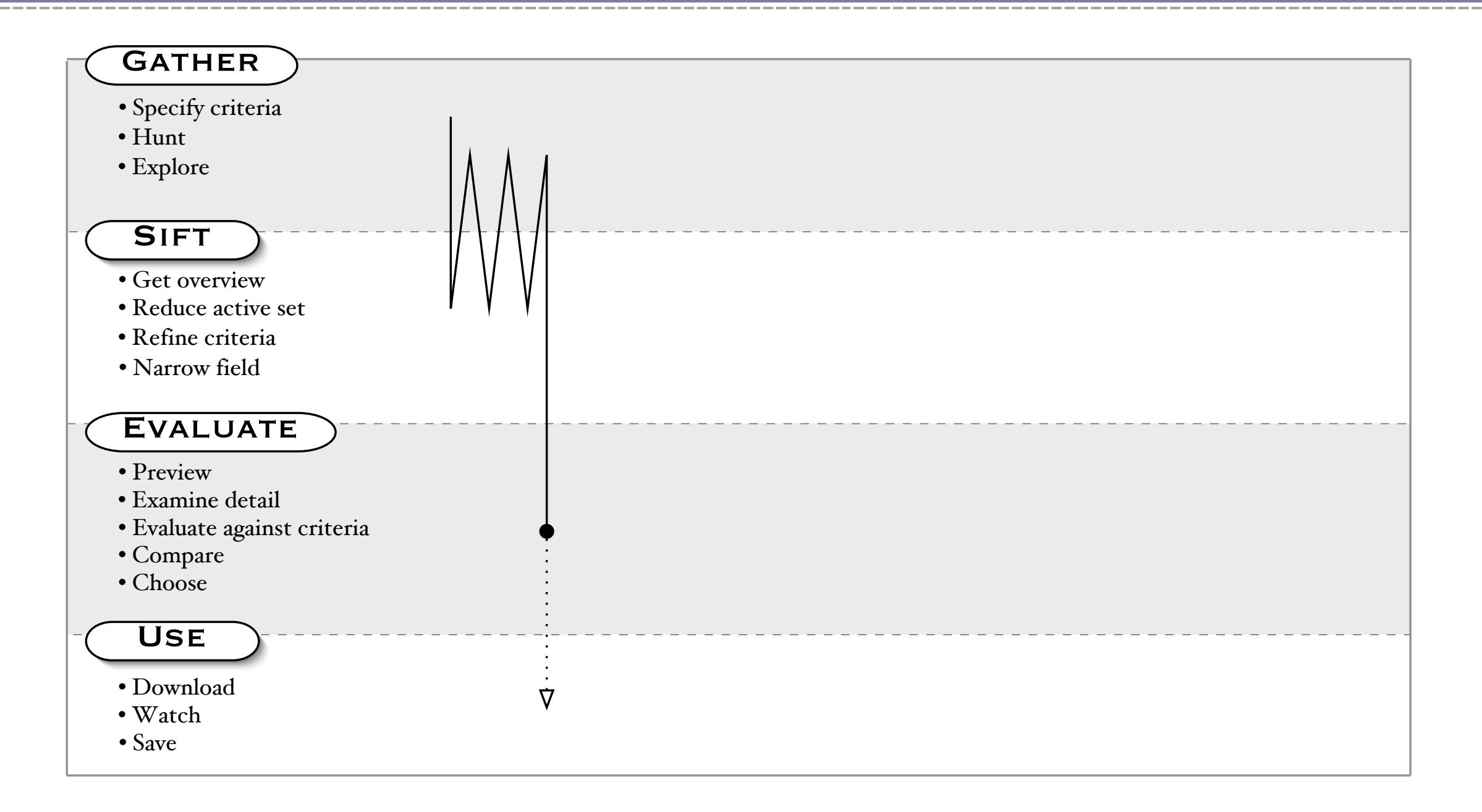

## **Redesigning Open Video**

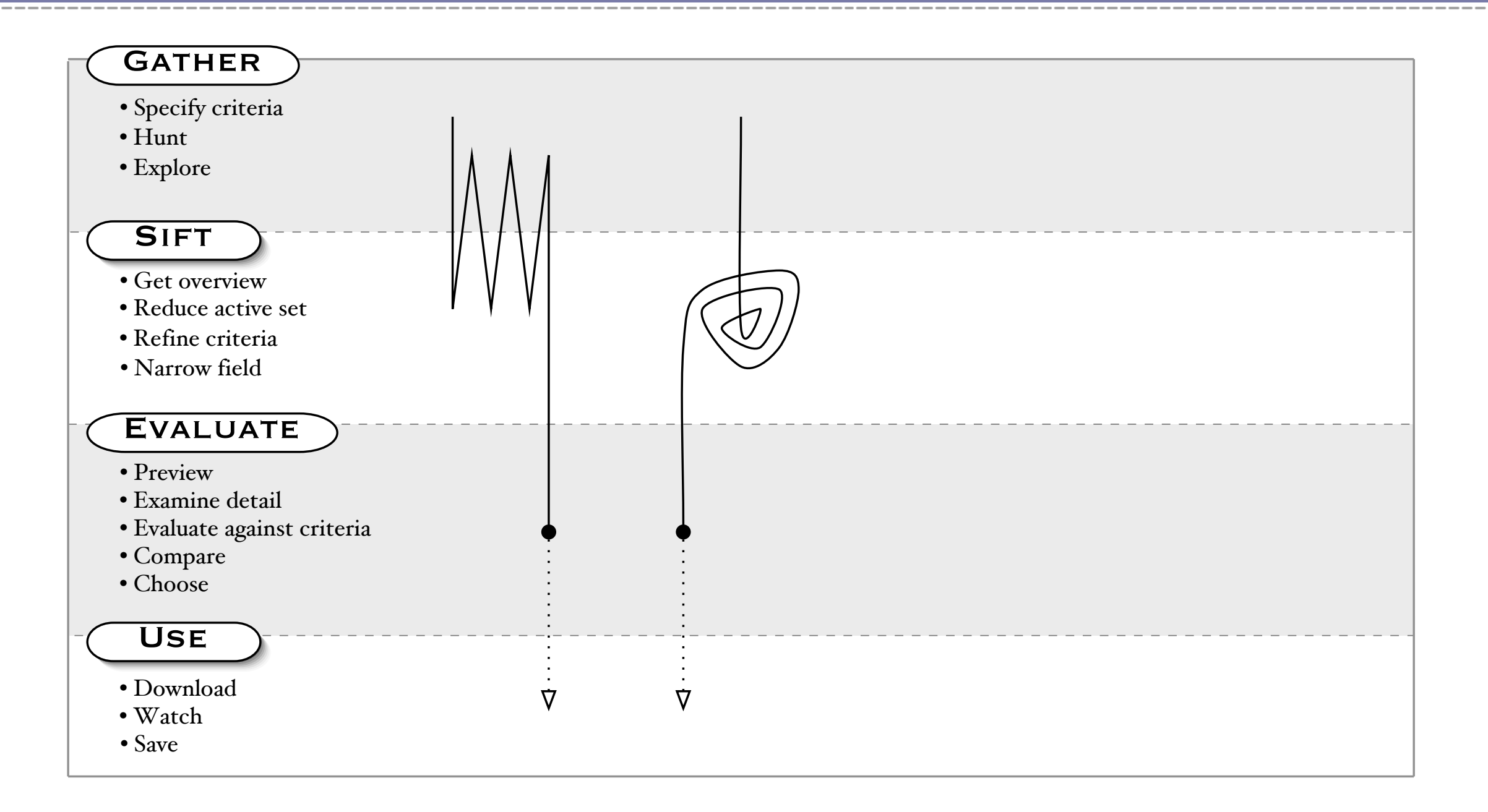

## **Redesigning Open Video**

**23**

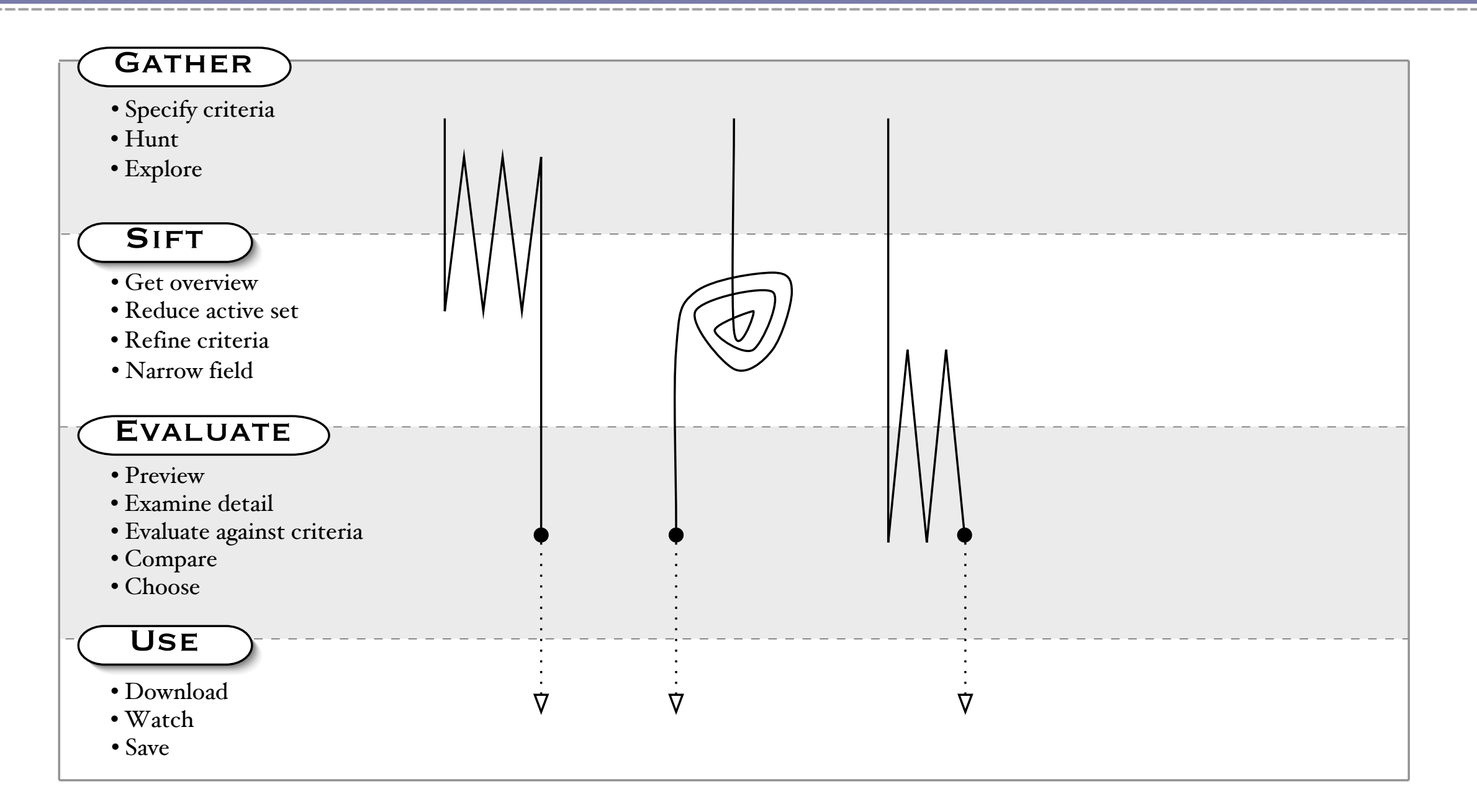

## **Redesigning Open Video**

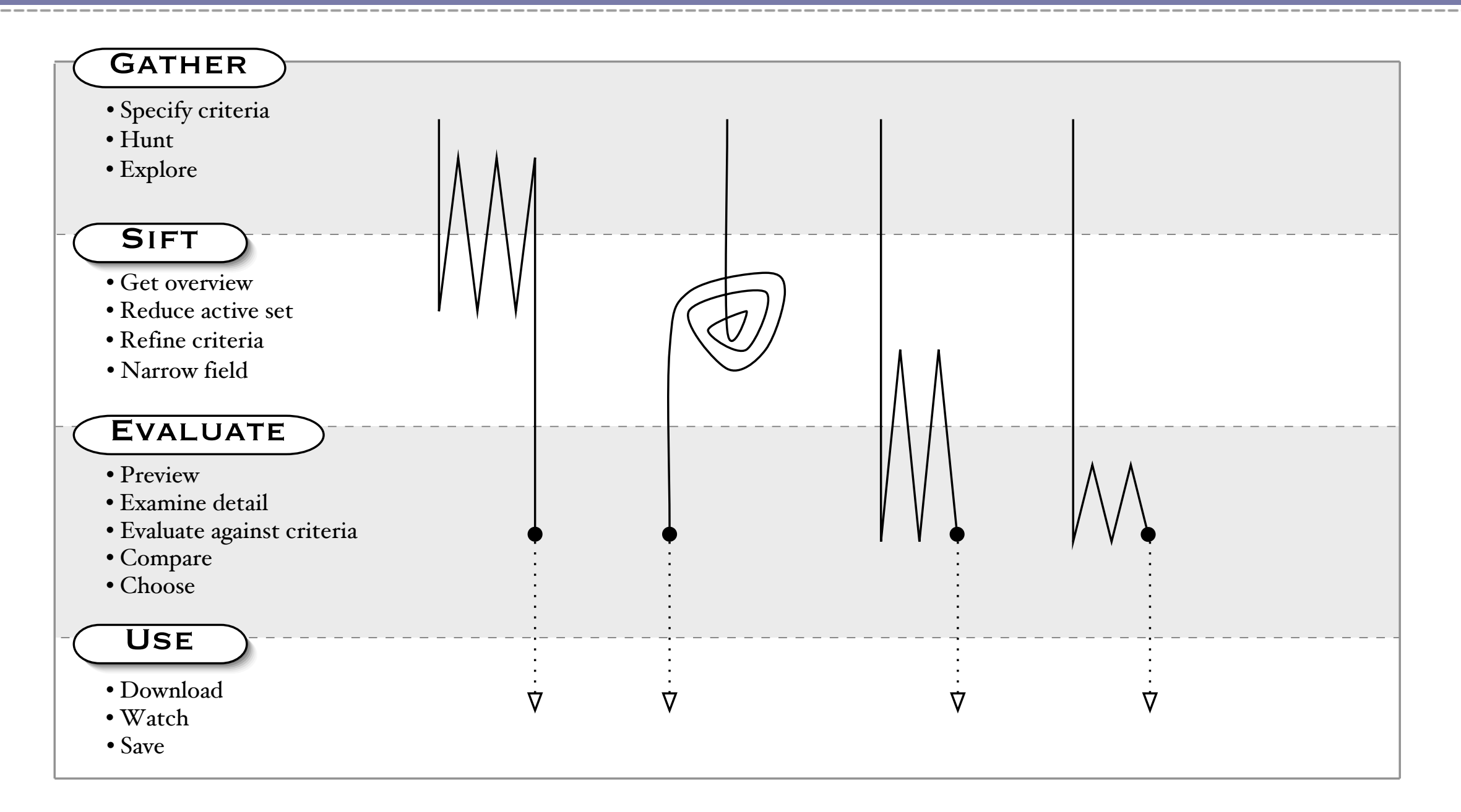

## **Redesigning Open Video**

**25**

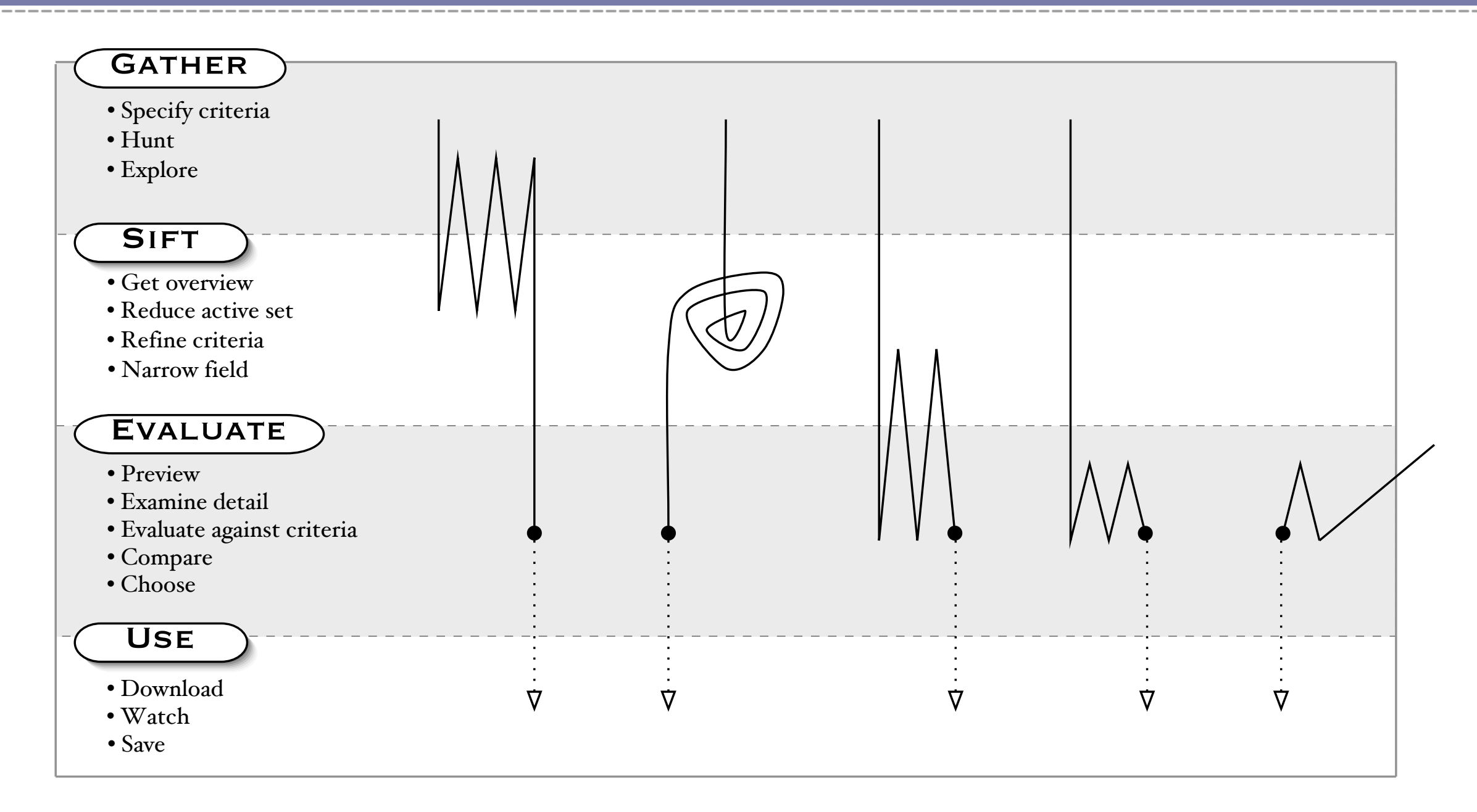

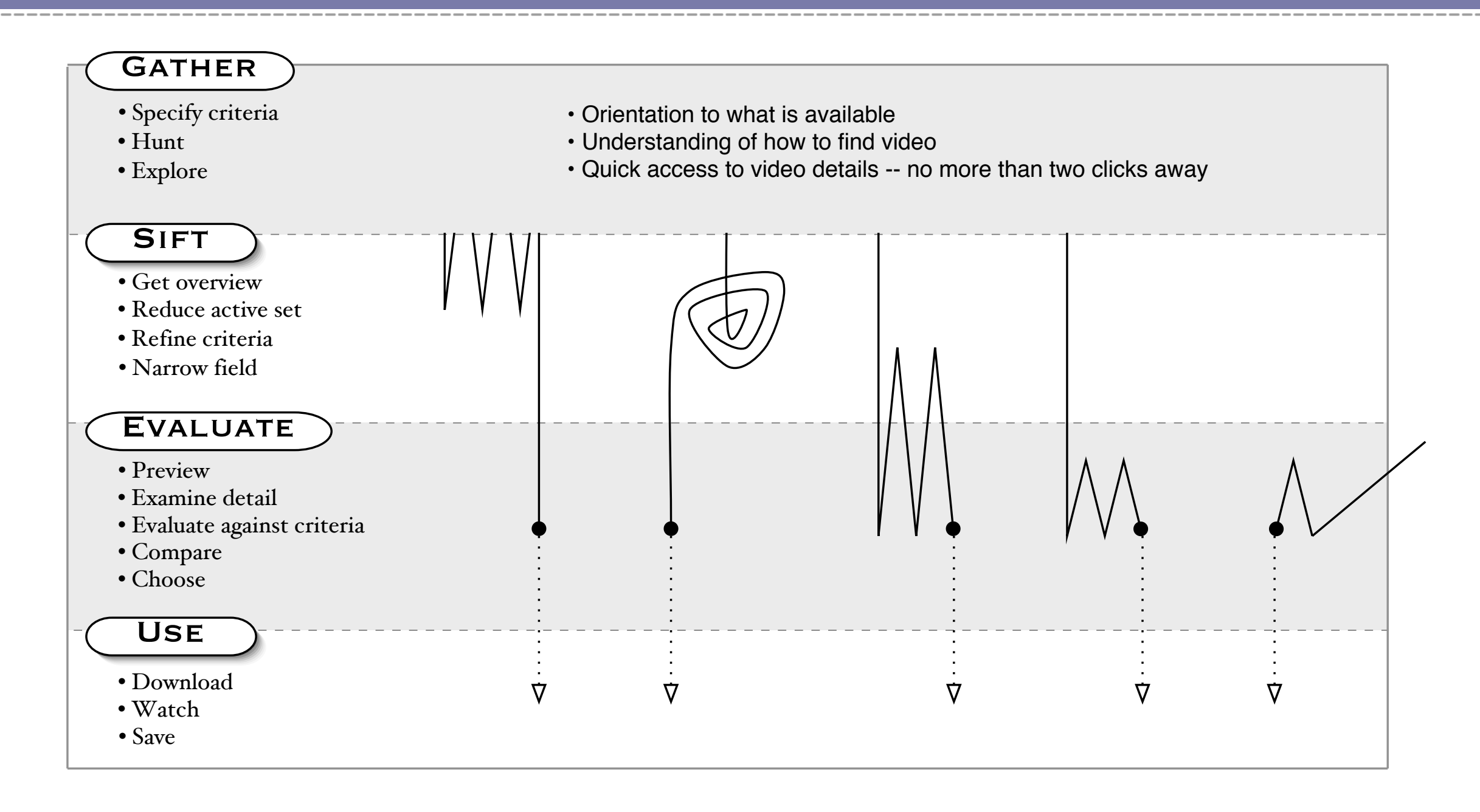

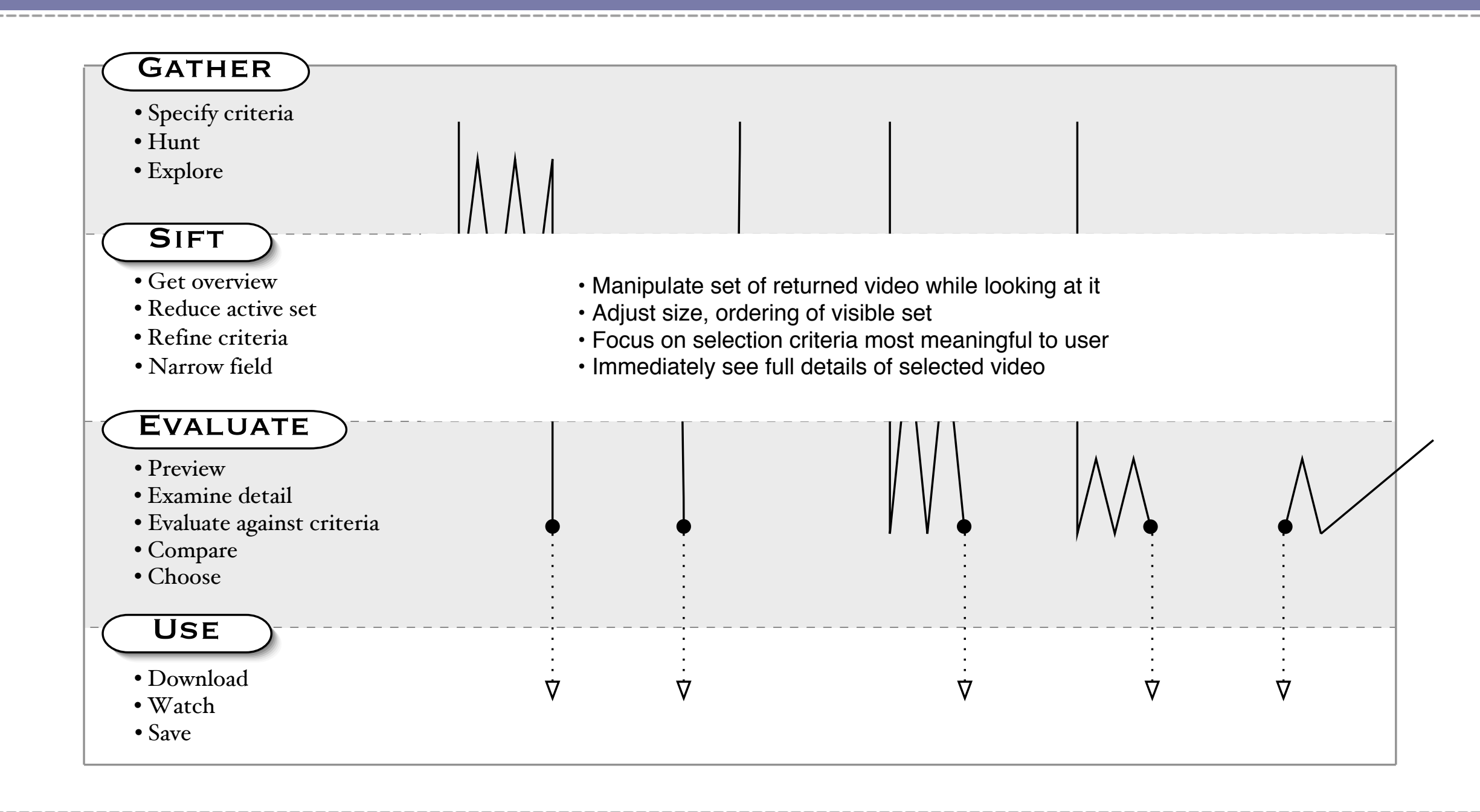

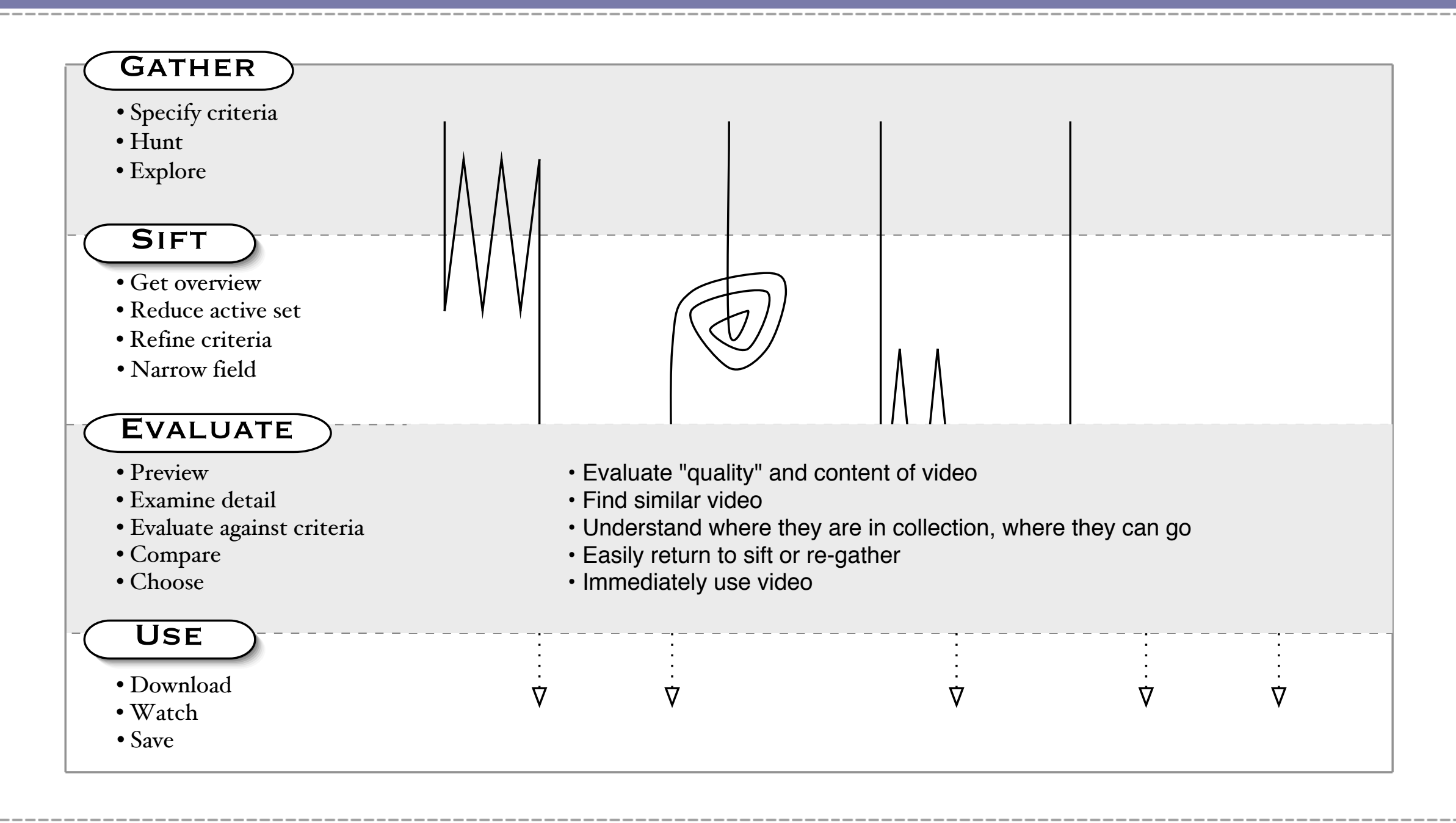

## **Redesigning Open Video**

![](_page_28_Figure_2.jpeg)

### **A** Implementation

- **1. Created wireframes and generic functional pages to finalize layout**
- **2. Developed visual style**
- **3. Created CSS files to layout and style pages**
- **4. Tweaked CSS for best compromise appearance and functionality in supported browsers**

![](_page_29_Figure_7.jpeg)

## **Results of the Redesign**

**31**

 $\bigoplus$ 

![](_page_30_Figure_2.jpeg)

## **Results of the Redesign**

![](_page_31_Picture_2.jpeg)

#### **Search Results - Sifting Video**

## **Results of the Redesign**

![](_page_32_Figure_2.jpeg)

#### **Details - Evaluating Video**

**Formal usability evaluation not yet done, but is in planning stage**

**Informal data:**

- **Positive reviews from variety of sources (NY Times Circuits, Yahoo Spotlight, Sydney Herald, etc.)**
- **Significant increase in user traffic at least 70,000 unique visitors since redesign**
- **A** Logged user activity showing use of new features

**35**

**User activity in 4 months after redesign**

- **Activity from 9.05.2003 to 1.13.2004**
- **Total of 69,589 'unique' visitors**
- **Total of 140,135 downloads**

![](_page_34_Picture_127.jpeg)

**36**

#### **User activity in 4 months after redesign**

**A** Most activity occurs on three pages **that support the gather, sift, and evaluate activities**

![](_page_35_Picture_126.jpeg)

#### **User activity in 4 months after redesign**

**A** Finding video by popularity much more **common than by lists of new or random video**

![](_page_36_Picture_131.jpeg)

![](_page_37_Figure_1.jpeg)

### **Which options do users use to sift search results?**

![](_page_37_Figure_3.jpeg)

### **Sifting options - User choice of visual layout of results options**

![](_page_38_Figure_3.jpeg)

### **Sifting options - User choice of ordering criteria of results**

![](_page_39_Figure_4.jpeg)

**\* Default choice**

### **Sifting options - User choice of size of visible set of results**

![](_page_40_Figure_4.jpeg)

**\* Default choice**

## **Future Work**

- **A** Redesign only incorporated our top priorities
- **A** Provides foundation for adding relatively easily:
	- **User profiles stored results display preferences, history of videos evaluated and downloaded, personal collections**
	- **A** Recommended related videos on video details page
	- **A** More preview surrogate alternatives
	- **Shared views of specific video or virtual collections of videos**
	- **More advanced search choices feature-based attributes**

### **Project Team**

- **Past and current Open Video team members contributing to the redesign work discussed in this presentation:**
	- **Anthony Hughes**
	- **Todd Wilkens**
	- **A Gary Marchionini**
	- **Barbara Wildemuth**
	- **Meng Yang**  $\overline{A}$
	- **Xiangming Mu**  $\overline{A}$
	- **Richard Gruss**
	- **April Edlin**
	- **Tom Tolleson**

## **More Information**

- **Open Video Web Site: www.open-video.org**  $\mathbf{A}$
- **Research publications: www.open-video.org/project\_publications.php**

#### **Simmons contact:**

**Gary Geisler - geisler@simmons.edu**

#### **UNC contacts:**

- **Gary Marchionini march@ils.unc.edu**
- **Barbara Wildemuth wildemuth@ils.unc.edu**